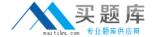

# Avaya Exam 7003-1

# Avaya Communication Server 1000 for Avaya Aura® Implementation Exam

Version: 6.5

[ Total Questions: 65 ]

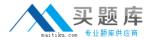

## **Question No: 1**

A technician deployed a Communication Server 1000E with dual homing feature configured. Both the T and 2T ports are connected on the media Gateway Controller (MGC) one connection is active to avoid network loops.

Which two statements are true, if the connection to the active port on the MGC is host?

(Choose two)

- A. The MGC will issue a link down error.
- **B.** The MGC will switch to the active pert.
- C. The MGC and CPPM will have no loss of service.
- **D.** The MGC will switch to the active port after 12 seconds.

Answer: B,C

# **Question No: 2**

A customer has deployed a Communication Server 100 Rls. 7x system at their site. The technician has been asked to add the Call pickup feature to the 100 IP telephone in the sales department. The customer wants to be sure active calls not lost when the changes are made.

Which Phones Configuration feature can be enabled that will ensure changes to the telephone are not transmitted to the call server until the telephone are busy?

- A. Bulk change
- B. Courtesy change
- C. Group change
- D. Template change

**Answer: B** 

#### **Question No: 3**

A customer wants to build a new Ip node on their Communication Server (CS) 1000E system with three Signaling Servers. This node will support virtual trunks, IP media services, TPS and personnel directories. A technician logs into Elements manager to

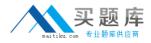

complete the configuration, after creating and saving the node configuration, the transfer now option chosen, then the servers are selected, the start sync is selected followed by restart application.

What is expected outcome from the system?

- **A.** The node file will be transferred from Signaling Servers to the call servers, and INI files will be transferred from the call server to the selected servers.
- **B.** The node file will be transferred from Call Servers to the Signaling servers, and the INI files will be transferred from the Call Servers to the selected servers.
- **C.** The node file will be transferred from Signaling Servers to the Call Server, and the INI files will be transferred from Call Servers to the Signaling servers.
- **D.** The node will be transferred from Element manager to the call server, and INI files will be transferred from Element manager to Call Server.

**Answer: B** 

#### **Question No: 4**

A customer wants to deploy an Avaya Server (CS) 1000 Rls. 7x system in Avaya Aura solution. They plan to have the system support 50,000 users.

Which system type will meet the customer's needs?

- A. CS 1000E Co-Resident Call Server and Signaling Server
- B. CS 1000E Standard Availability (SA)
- C. CS 1000E High Availability (HA)
- **D.** CS 1000E High Scalability (HS)

**Answer: D** 

### **Question No:5**

You are installing a new Communication Server 1000E (CS 1000E) SA release 7x system for your customer. They have asked you to implement the corporate Directory Feature during the installation.

A. SFTP must be disabled in LD 117.

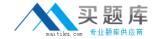

- B. Valid telephony accounts must already exist in Subscriber Manager.
- C. The CS 1000E Call Server must be joined to security domain.
- **D.** Centralized authentication must be disabled.

**Answer: C** 

# **Question No: 6**

A customer with a Communication Server (CS) 1000E at Rls. 5.5 with two IPMG is upgrading the system to CS 1000E SA release 7 x. The second media gateway includes a media Gateway Controller card with one high density DSP daughter board.

How many voice channels does this configuration provide?

- **A.** 32
- **B.** 64
- **C.** 96
- **D.** 128

**Answer: D** 

# **Question No:7**

Refer to the exhibit.

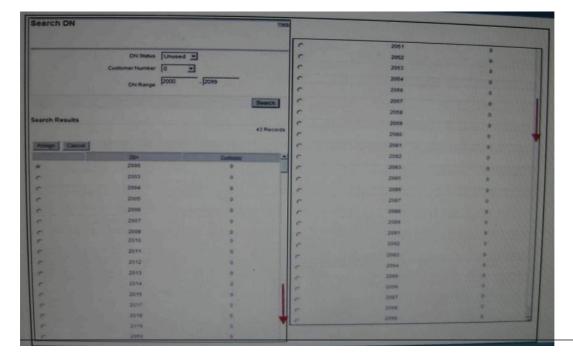

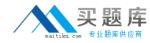

A Communication Server 1000E Rls. 7 x customer is adding a new Human Resources department with eight IP telephone users. The customer has asked for the telephones to be programmed with consecutive Directory numbers (DNs) from their DID range (2000-2099).

Which numbers sequence is available to meet the customer's requirements?

- A. 2001-2008
- **B.** 2010-2017
- C. 2050-5057
- **D.** 2091-2099

**Answer: D** 

#### **Question No:8**

A customer has a Communication Server (CS) 1000E Rls. 7 x system with a System Manager as the primary Security Server that has been designated as a Deployment Server. The application file (.nai) has been uploaded to the deployment manager library. The customer has added an element to the security domain and wants to deploy software applications to the element.

With respect to deployment services, which statement is false?

- **A.** Deployment Manager has logic to prevent applications being deployed on unsupported hardware platform.
- **B.** MAS application has its own separate .nai file.
- C. IM & Presence application has its own separate .nai file.
- **D.** MAS can be deployed on the same server as Session Manager.

**Answer: D** 

# **Question No:9**

A technician is installing the Linux Base Operating System software on the CPDC server for the Avaya Aura system and steps away while the software is loading. When the technician returns, he verifies that the Linux base installation is complete and successfully installed.

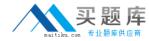

What status can the technician verify to ensure the installation is successful?

- A. There is no visible indication available.
- **B.** The Linux server reboots and the FQDN login prompt appears.
- **C.** The status of Linux Hardening items is displayed and the system reboots.
- **D.** The Linux server reboots and the Linux Status Completion screen appears.

**Answer: B** 

# **Question No: 10**

A technician on a Communication Server 1000E SA RIs. 7x cannot get a second media Gateway to register with the Call Server. The call server and Media Gateway 1 sit in the same 19 inch rack while Media Gateway 2 is in another building and connected via the computer IP network Media Gateway 2 can ping the Call Server but cannot register. The network is suspected of having a firewall or port blocking issue.

Which diagnostic tool will help to isolate and identify a firewall or port blocking issue between the call server and Media Gateway 2?

- **A.** Gryphon Tool
- B. Packet Capture Tool
- C. Linux PPP Tool
- D. Linux Modem Configuration Tool

**Answer: B** 

### **Question No: 11**

A technician has just installed and configured a System Manager as the primary security Server and configured a Member Security Server with the Element Manager and Subscriber Manager Applications deployed. The Communication Server (CS) 1000E Rls. 7x Call Server is part of this server security domain. All connections are up and running. When the new CS 1000 Rls. 7x system link on the elements window is clicked, the web browser returns with the following message.

"Destination IP address cannot be reached"

What is causing the problem?

6

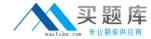

- A. The browser window has not been refreshed.
- **B.** The Element Manager is unable to reach the MC32S via the ELAN.
- C. The Public Key Certificates for Web SSL were not added in the Call Server.
- **D.** The wrong Call Server IP address was entered during the application deployment.

Answer: D

#### **Question No: 12**

Upon accessing Subscriber Manager, you discover that the Subscriber Manager database does not accurately reflect all the telephones managed under the Subscriber Manager database.

Which Subscriber Manager operation is required to update the Subscriber Manager database with the communication Server 1000 telephones?

- A. Account Synchronization
- **B.** LDAP Synchronization
- C. Publish Accounts
- **D.** CSV Subscriber Synchronization

**Answer: A** 

# **Question No: 13**

A technician has installed the Linux base into a commercial of the shelf (COTS) server that will be configured as a Member Server. The Security Configuration is ready to be performed. All LAN connections are in place and functioning normally.

After connecting through a browser, what is the next step to perform the Security Configuration of this COTS Member server?

- A. Enter the IP address of the Certificate Authority in the address bar of the browser.
- B. Enter the FQDN of the COTS member server in the address bar of the browser.
- C. Enter the IP address of Primary Security server in the address bar of the browser.
- **D.** Enter the FQDN of the Primary Security server in the address bar of the browser.

**Answer: C**